Областное бюджетное профессиональное образовательное учреждение «Курский электромеханический техникум»

Подписано цифровой подписью: Соколов Юрий Александрович DN: 1.2.643.3.131.1.1=120C343630353030333037323038, 1.2.643.100.3=120B3135313837343430353731, email=kemt@bk.ru, c=RU, st=Курская область, l=Курск, o=ОБЛАСТНОЕ БЮДЖЕТНОЕ ПРОФЕССИОНАЛЬНОЕ ОБРАЗОВАТЕЛЬНОЕ УЧРЕЖДЕНИЕ "КУРСКИЙ ЭЛЕКТРОМЕХАНИЧЕСКИЙ ТЕХНИКУМ", givenName=Юрий Александрович, sn=Соколов, 1.2.840.113549.1.9.2=1.2.643.3.61.1.1.6.502710.3.4.2.1, cn=Соколов Юрий Александрович

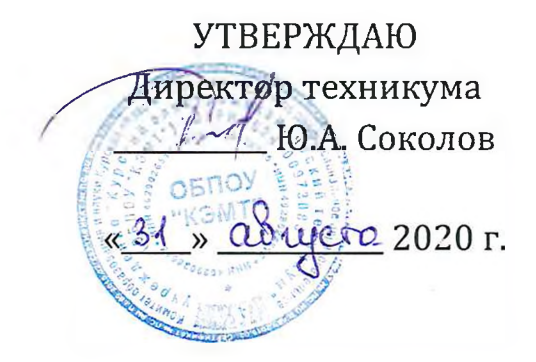

## **РАБОЧАЯ ПРОГРАММА ПРОФЕССИОНАЛЬНОГО МОДУЛЯ ПМ.ОЗ ПРОВЕДЕНИЕ РАСЧЕТОВ БЮДЖЕТОМ ВНЕБЮДЖЕТНЫМИ ФОНДАМИ**

для специальности 38.02.01 Экономика бухгалтерский учет (по отраслям)

Форма обучения очная

Рабочая программа разработана в соответствии с Федеральным государственным образовательным стандартом среднего профессионального образования по специальности 38.02.01 Экономика и бухгалтерский учет (по отраслям), утвержденным приказом Министерства образования науки Российской Федерации от 05.02.2018 г. №69.

Разработчики: преподаватель первой квалификационной категории; преподаватель Е.В. Гусева О.В. Телегина

Рабочая программа профессионального модуля рассмотрена и одобрена на заседании П(Ц)К преподавателей профессионального цикла по направлению подготовки 38.00.00 Экономика и управление протокол  $N^{\circ}$ от « 31» августа 20 20 г.

Председатель П(Ц)К  $\sqrt{\phantom{a}}$  В.А. Афанасьева

Рабочая программа рассмотрена и одобрена на заседании методического совета протокол №1 от 31 августа 2020 г.

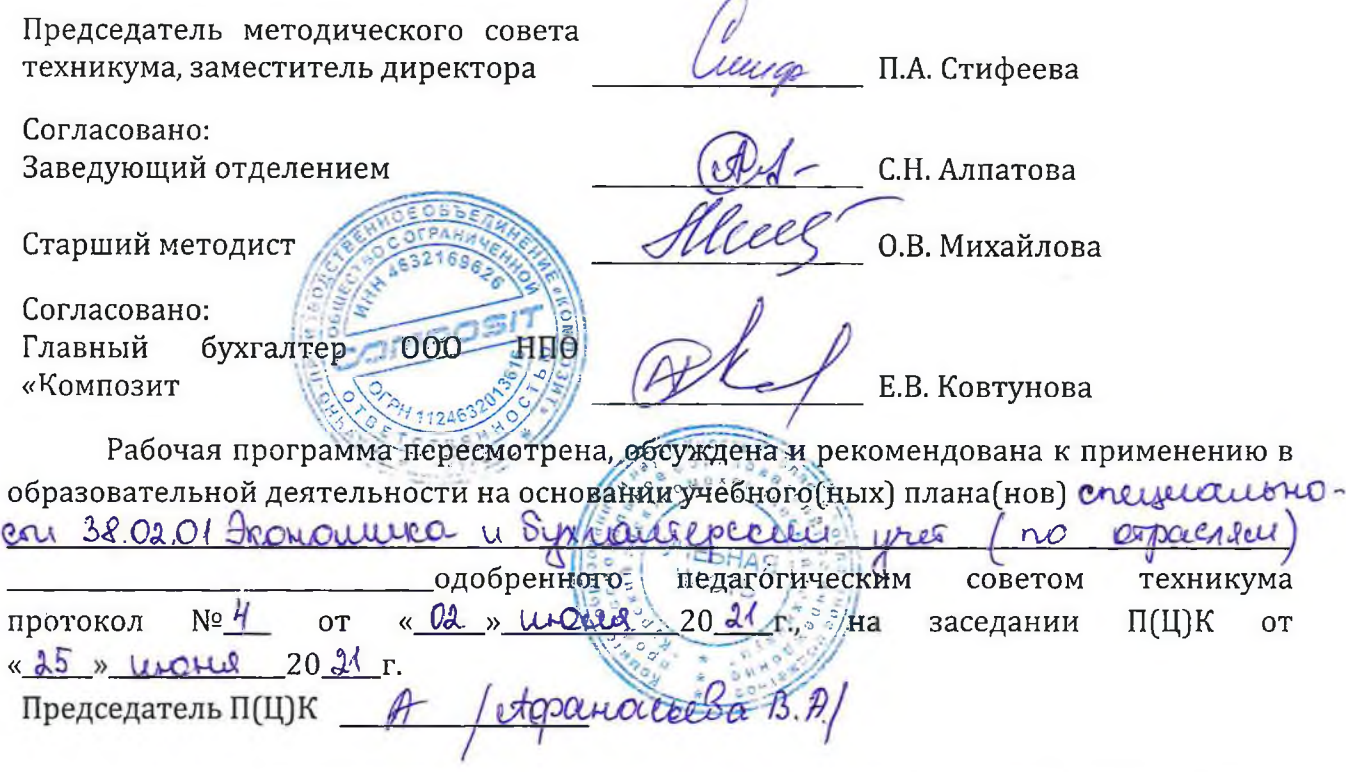

Рабочая программа пересмотрена, обсуждена и рекомендована к применению в

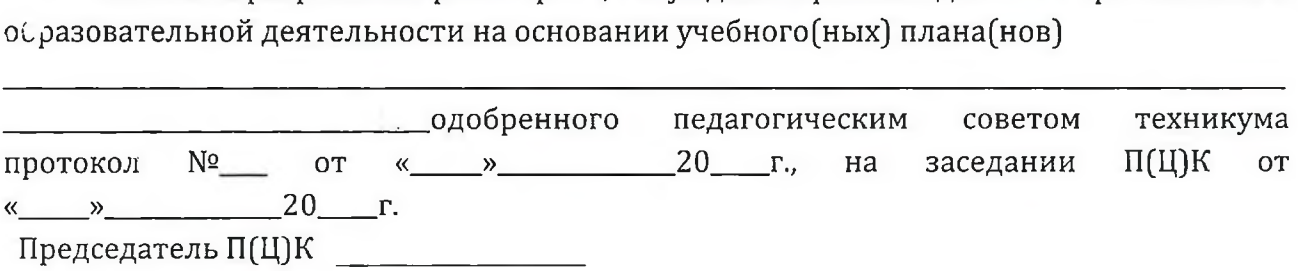

# СОДЕРЖАНИЕ

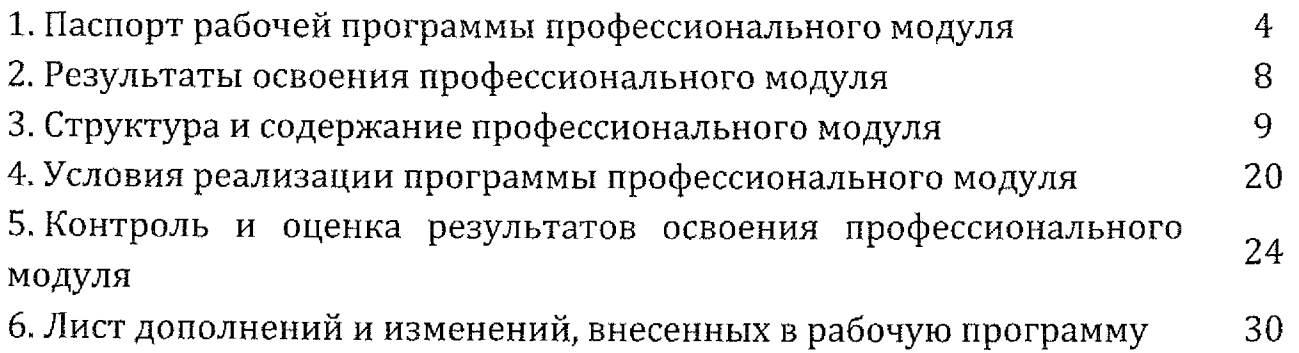

#### **1. ПАСПОРТ ПРОГРАММЫ ПРОФЕССИОНАЛЬНОГО МОДУЛЯ ПМ.ОЗ. ПРОВЕДЕНИЕ РАСЧЕТОВ БЮДЖЕТОМ ВНЕБЮДЖЕТНЫМИ ФОНДАМИ**

#### **1.1. Область применения рабочей программы**

Рабочая программа профессионального модуля составлена  $\bf{B}$ соответствии Федеральным государственным образовательным стандартом среднего профессионального образования по специальности 38.02.01 Экономика бухгалтерский учет (по отраслям], утвержденным приказом Министерства образования науки Российской Федерации от 05.02.2018 г. №69, входящей в состав укрупненной группы специальностей 38.00.00 Экономика и управление, с учетом рекомендаций социального партнера ООО НПО «Композит» является частью программы подготовки специалистов среднего звена части освоения основного вида профессиональной деятельности (ВПД):

- проведение расчетов бюджетом внебюджетными фондами

### **1.2, Цели задачи модуля ~ требования результатам освоения модуля**

 $\mathcal{C}$ целью овладения указанным видом профессиональной деятельности соответствующими профессиональными компетенциями обучающийся ходе освоения профессионального модуля должен:

#### **знать:**

- виды порядок налогообложения;

- систему налогов Российской Федерации;

- элементы налогообложения;

- источники уплаты налогов, сборов, пошлин;

- оформление бухгалтерскими проводками начисления И перечисления сумм налогов и сборов;

~ аналитический учет по счету 68 "Расчеты по налогам сборам";

- порядок заполнения платежных поручений по перечислению налогов и сборов;

- правила заполнения данных статуса плательщика, идентификационный номер налогоплательщика (далее - ИНН] получателя, код причины постановки на учет (далее - КПП] получателя, наименования налоговой инспекции, код бюджетной классификации (далее - КБК], общероссийский классификатор объектов административно-территориального деления (далее - ОКАТО], основания платежа, налогового периода, номера документа, даты документа, типа платежа;

~ коды бюджетной классификации, порядок их присвоения для

налога, штрафа пени;

- образец заполнения платежных поручений по перечислению налогов, сборов пошлин;

- учет расчетов по социальному страхованию и обеспечению;

- аналитический учет по счету <sup>69</sup> "Расчеты по социальному страхованию";

– сущность и структуру страховых взносов в Федеральную налоговую службу (далее - ФНС России] государственные внебюджетные фонды;

- объекты налогообложения для исчисления страховых взносов государственные внебюджетные фонды;

- порядок и сроки исчисления страховых взносов в ФНС России и государственные внебюджетные фонды;

- порядок и сроки представления отчетности в системе ФНС России внебюджетного фонда;

- особенности зачисления сумм страховых взносов государственные внебюджетные фонды;

- оформление бухгалтерскими проводками начисления  $\boldsymbol{\mathrm{M}}$ перечисления сумм страховых взносов в ФНС России и государственные внебюджетные фонды:

- Пенсионный фонд Российской Федерации, Фонд социального страхования Российской Федерации, Фонд обязательного медицинского страхования;

- начисление перечисление взносов на страхование от несчастных случаев на производстве профессиональных заболеваний;

- использование средств внебюджетных фондов;

- процедуру контроля прохождения платежных поручений по расчетно-кассовым банковским операциям с использованием выписок банка;

- порядок заполнения платежных поручений по перечислению страховых взносов во внебюджетные фонды;

~ образец заполнения платежных поручений по перечислению страховых взносов во внебюджетные фонды;

- процедуру контроля прохождения платежных поручений по расчетно-кассовым банковским операциям с использованием выписок банка.

#### **уметь:**

- определять виды порядок налогообложения;

- ориентироваться системе налогов Российской Федерации;

- выделять элементы налогообложения;

- определять источники уплаты налогов, сборов, пошлин;

- оформлять бухгалтерскими проводками начисления и

перечисления сумм налогов и сборов;

- организовывать аналитический учет по счету <sup>68</sup> "Расчеты по налогам сборам";

- заполнять платежные поручения по перечислению налогов и сборов;

.<br>– выбирать для платежных поручений по видам налогов соответствующие реквизиты;

~ выбирать коды бюджетной классификации для определенных налогов, штрафов и пени;

- пользоваться образцом заполнения платежных поручений по перечислению налогов, сборов и пошлин;

- проводить учет расчетов по социальному страхованию  $\overline{M}$ обеспечению;

~ определять объекты налогообложения для исчисления, отчеты по страховым взносам в ФНС России и государственные внебюджетные фонды;

- применять порядок и соблюдать сроки исчисления по страховым взносам в государственные внебюджетные фонды;

- применять особенности зачисления сумм по страховым взносам в ФНС России и в государственные внебюджетные фонды: в Пенсионный фонд Российской Федерации, Фонд социального страхования Российской Федерации, Фонды обязательного медицинского страхования;

- оформлять бухгалтерскими проводками начисление И перечисление сумм по страховым взносам ФНС России  $\mathbf{M}$ государственные внебюджетные фонды: Пенсионный фонд Российской Федерации, Фонд социального страхования Российской Федерации, Фонд обязательного медицинского страхования;

~ осуществлять аналитический учет по счету 69 "Расчеты по социальному страхованию";

~ проводить начисление перечисление взносов на страхование от несчастных случаев на производстве профессиональных заболеваний;

- использовать средства внебюджетных фондов по направлениям, определенным законодательством;

- осуществлять контроль прохождения платежных поручений по расчетно-кассовым банковским операциям с использованием выписок банка;

~ заполнять платежные поручения по перечислению страховых взносов Пенсионный фонд Российской Федерации, Фонд социального страхования Российской Федерации, Фонд обязательного медицинского страхования;

~ выбирать для платежных поручений по видам страховых взносов соответствующие реквизиты;

– оформлять платежные поручения по штрафам и пеням

внебюджетных фондов;

- пользоваться образцом заполнения платежных поручений по перечислению страховых взносов во внебюджетные фонды;

- заполнять данные статуса плательщика, ИНН получателя, КПП получателя, наименование налоговой инспекции, КБК, ОКАТО, основания платежа, страхового периода, номера документа, даты документа;

- пользоваться образцом заполнения платежных поручений по перечислению страховых взносов во внебюджетные фонды;

- осуществлять контроль прохождения платежных поручений по расчетно-кассовым банковским операциям с использованием выписок банка.

#### **иметь практический опыт:**

- проведении расчетов бюджетом внебюджетными фондами;

### **1.3. Количество часов на освоение программы профессионального модуля**

Всего 296 часов том числе:

учебная нагрузка обучающегося во взаимодействии  $\mathbf C$ преподавателем —150 часов, включая:

*J* теоретическое обучение - <sup>80</sup> часов,

*S* практические занятия - <sup>70</sup> часов;

- учебная практика <sup>~</sup> 36 часов;

- производственная практика - 72 часа;

- самостоятельная работа - <sup>12</sup> часов;

- консультации - <sup>14</sup> часов;

 $\triangleright$  из них:

 $\checkmark$  практическая подготовка - 254 часа;

- промежуточная аттестация - 12 часов в том числе:

 $\checkmark$  экзамен по МДК.03.01 (5-й семестр) – 6 часов;

*J* экзамен по модулю (6-й семестр] - <sup>6</sup> часов.

## **2, РЕЗУЛЬТАТЫ ОСВОЕНИЯ ПРОФЕССИОНАЛЬНОГО МОДУЛЯ ПМ.ОЗ. ПРОВЕДЕНИЕ РАСЧЕТОВ БЮДЖЕТОМ ВНЕБЮДЖЕТНЫМИ ФОНДАМИ**

Результатом освоения программы профессионального модуля является овладение обучающимися видом профессиональной деятельности проведение расчетов с бюджетом и внебюджетными фондами, в том числе профессиональными (ПК) и общими (ОК) компетенциями:

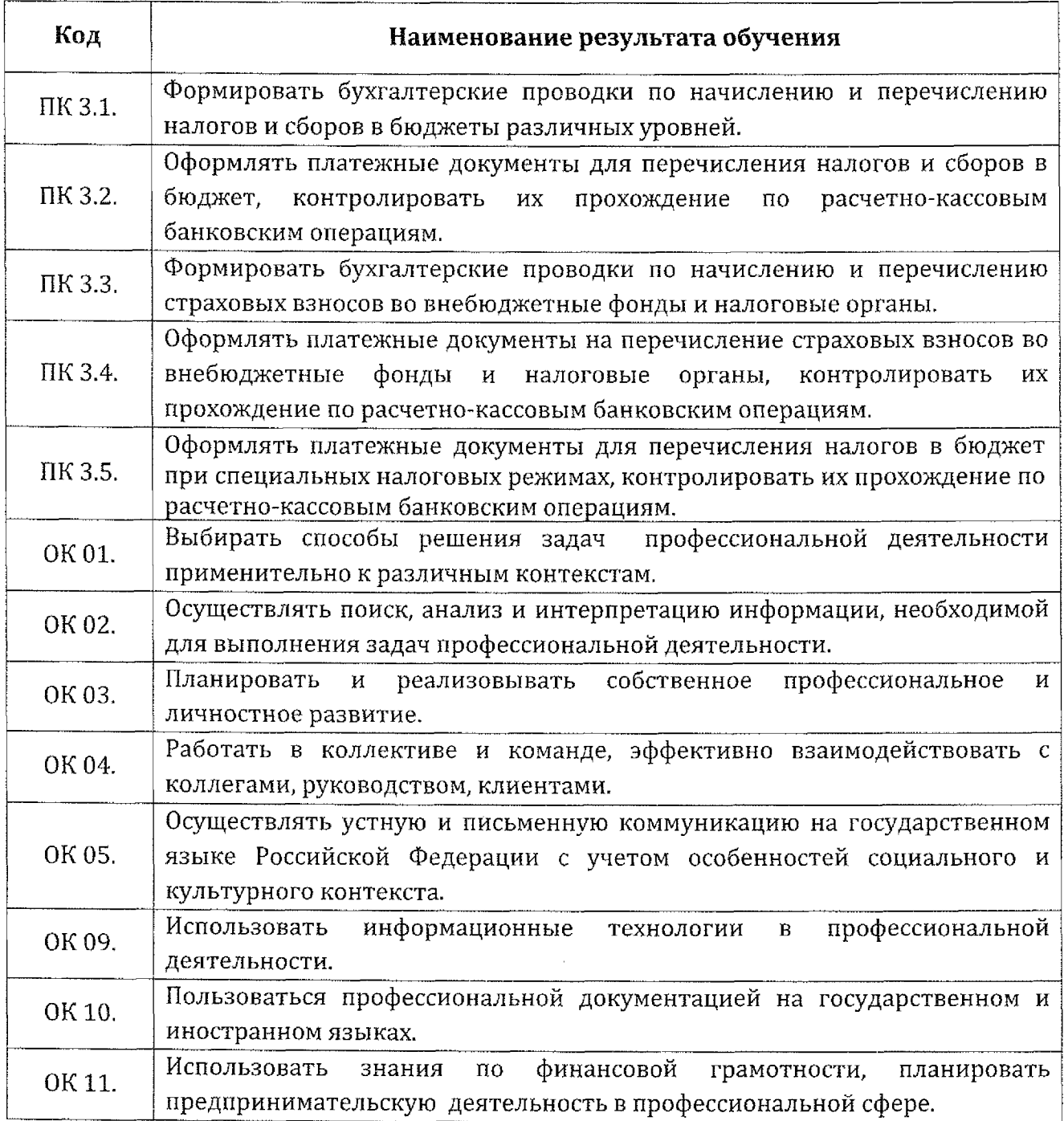

## 3. СТРУКТУРА СОДЕРЖАНИЕ ПРОФЕССИОНАЛЬНОГО МОДУЛЯ ПМ.03. ПРОВЕДЕНИЕ РАСЧЕТОВ С БЮДЖЕТОМ И ВНЕБЮДЖЕТНЫМИ ФОНДАМИ

# 3.1. Тематический план профессионального модуля

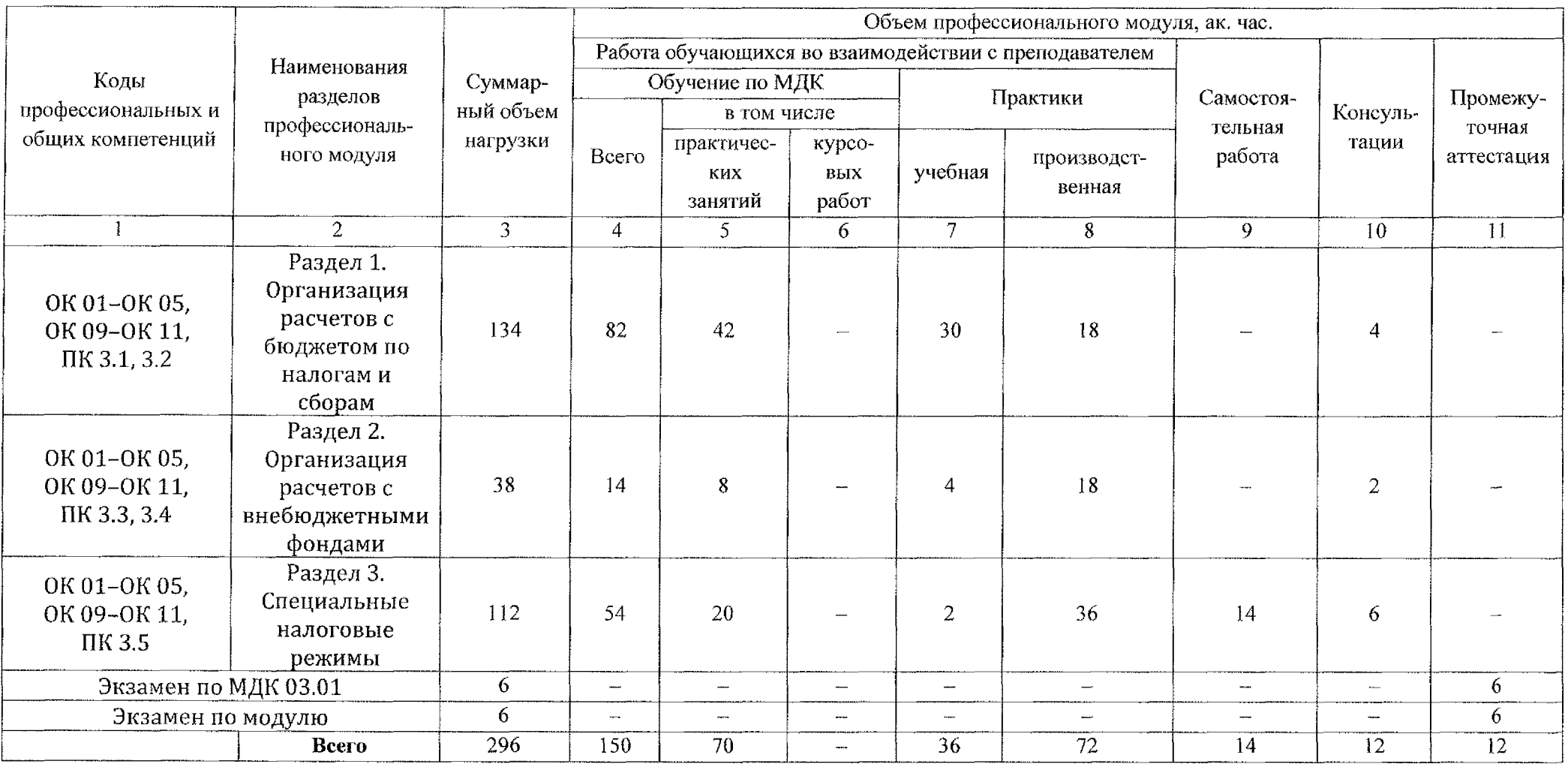

## 3.2. Содержание обучения по профессиональному модулю ПМ.03. ПРОВЕДЕНИЕ РАСЧЕТОВ С БЮДЖЕТОМ И ВНЕБЮДЖЕТНЫМИ ФОНДАМИ

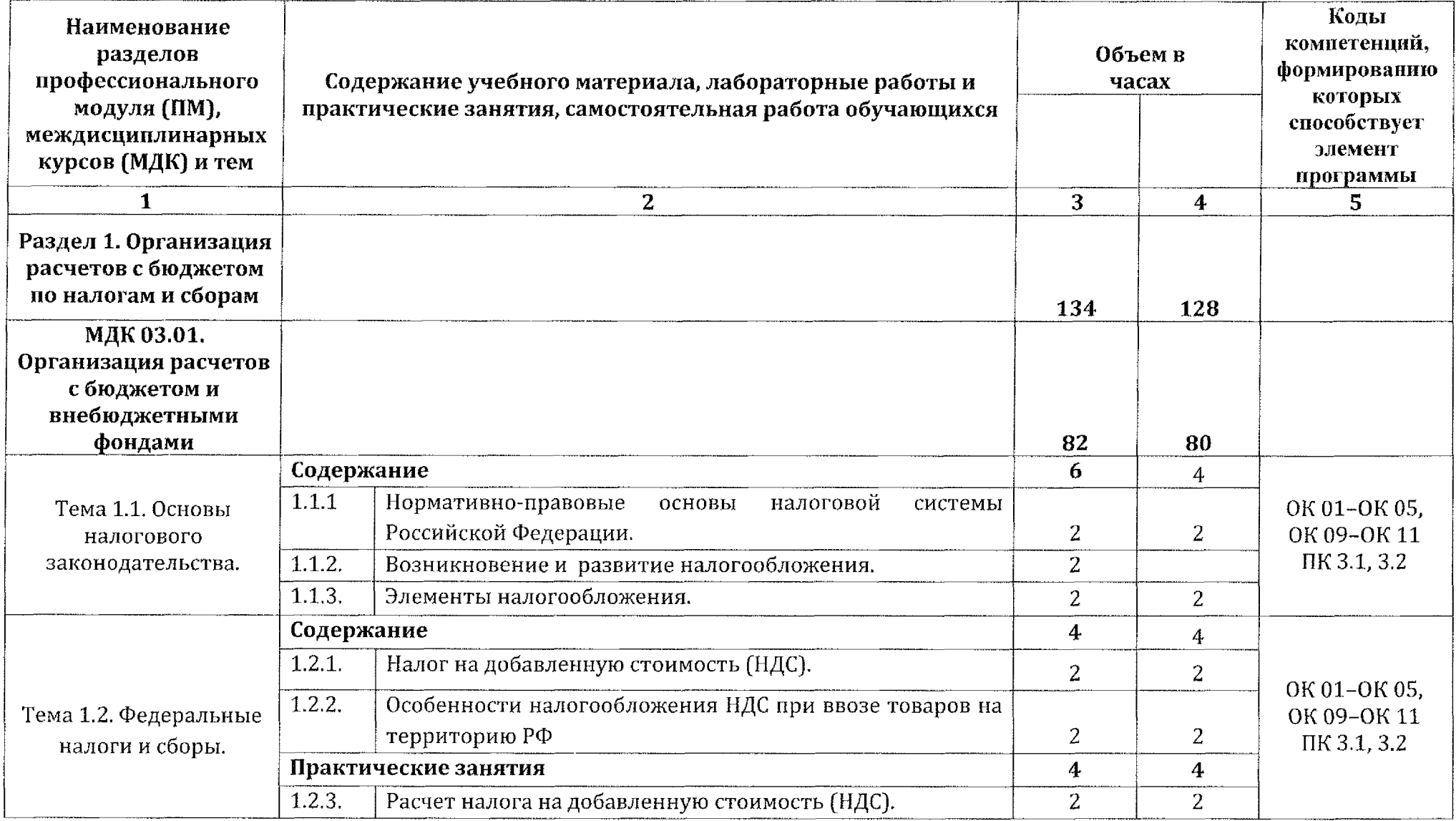

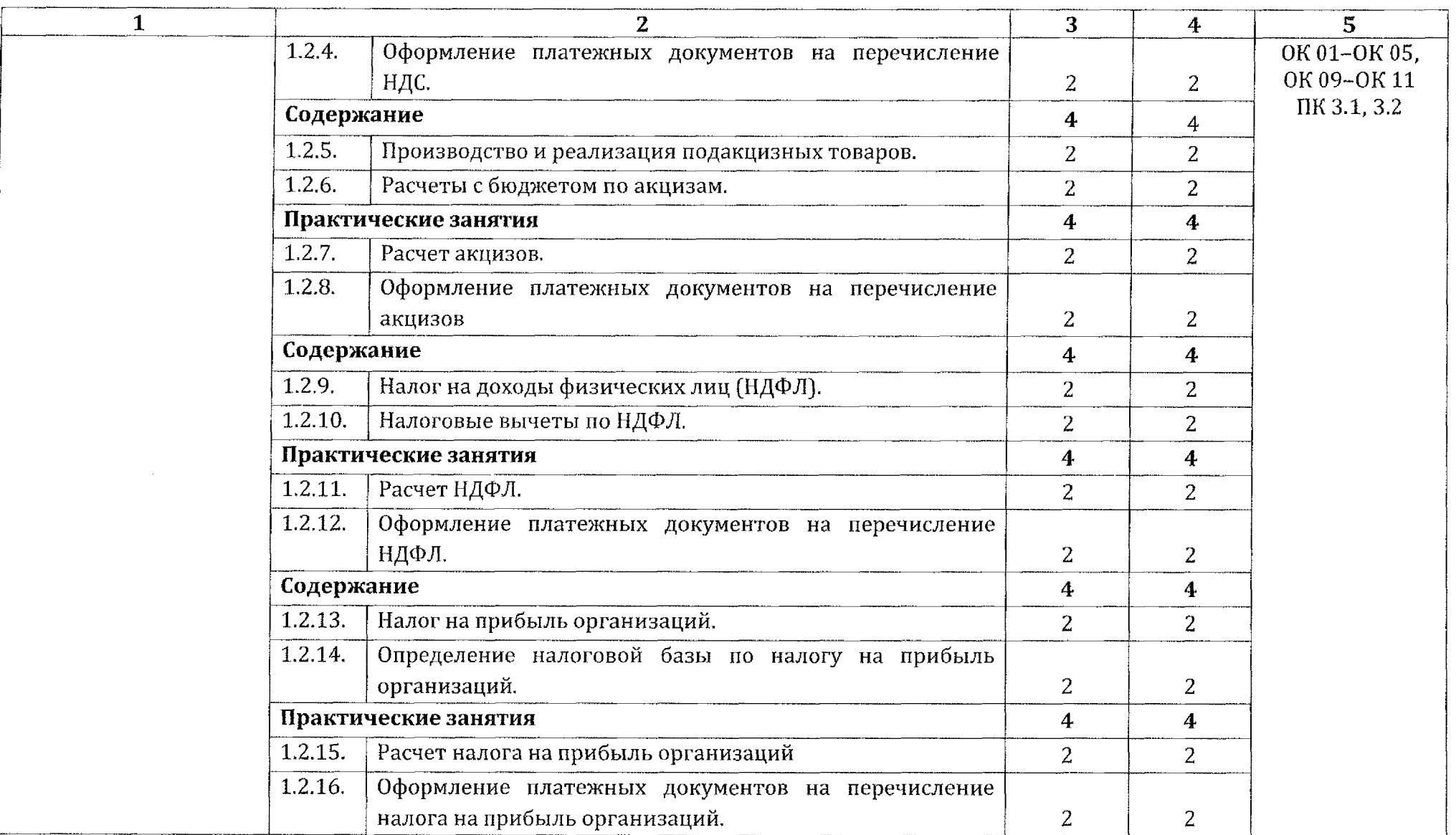

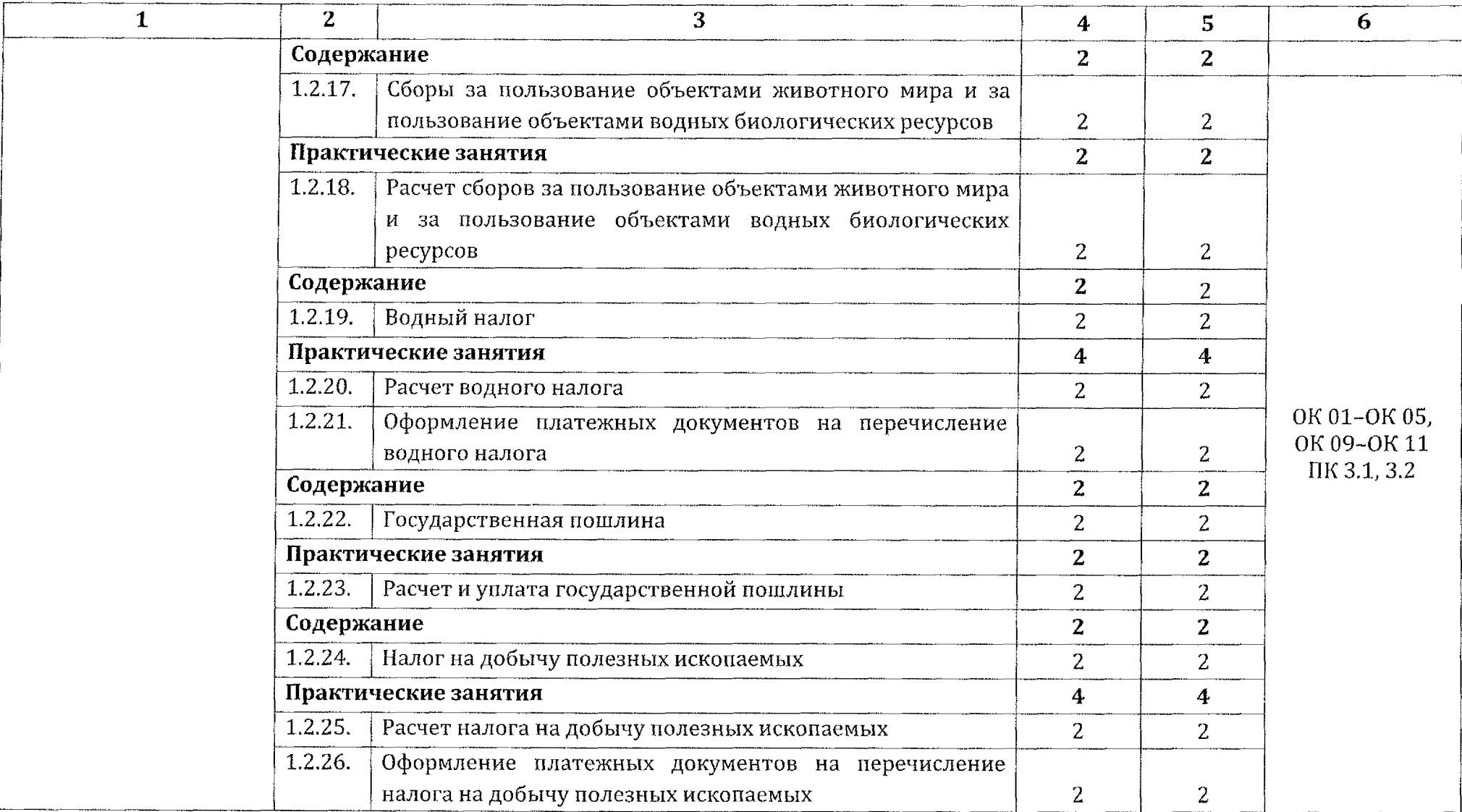

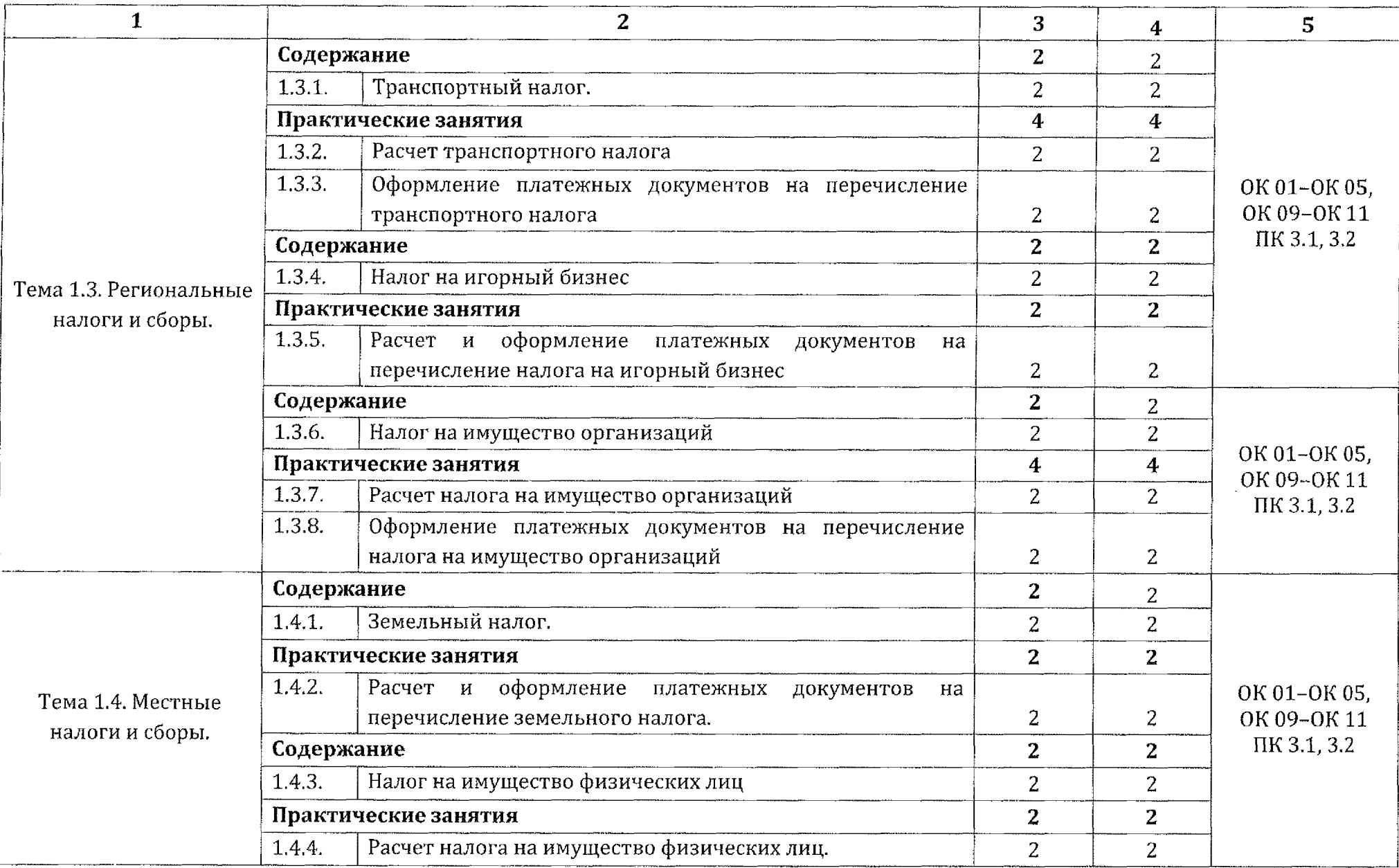

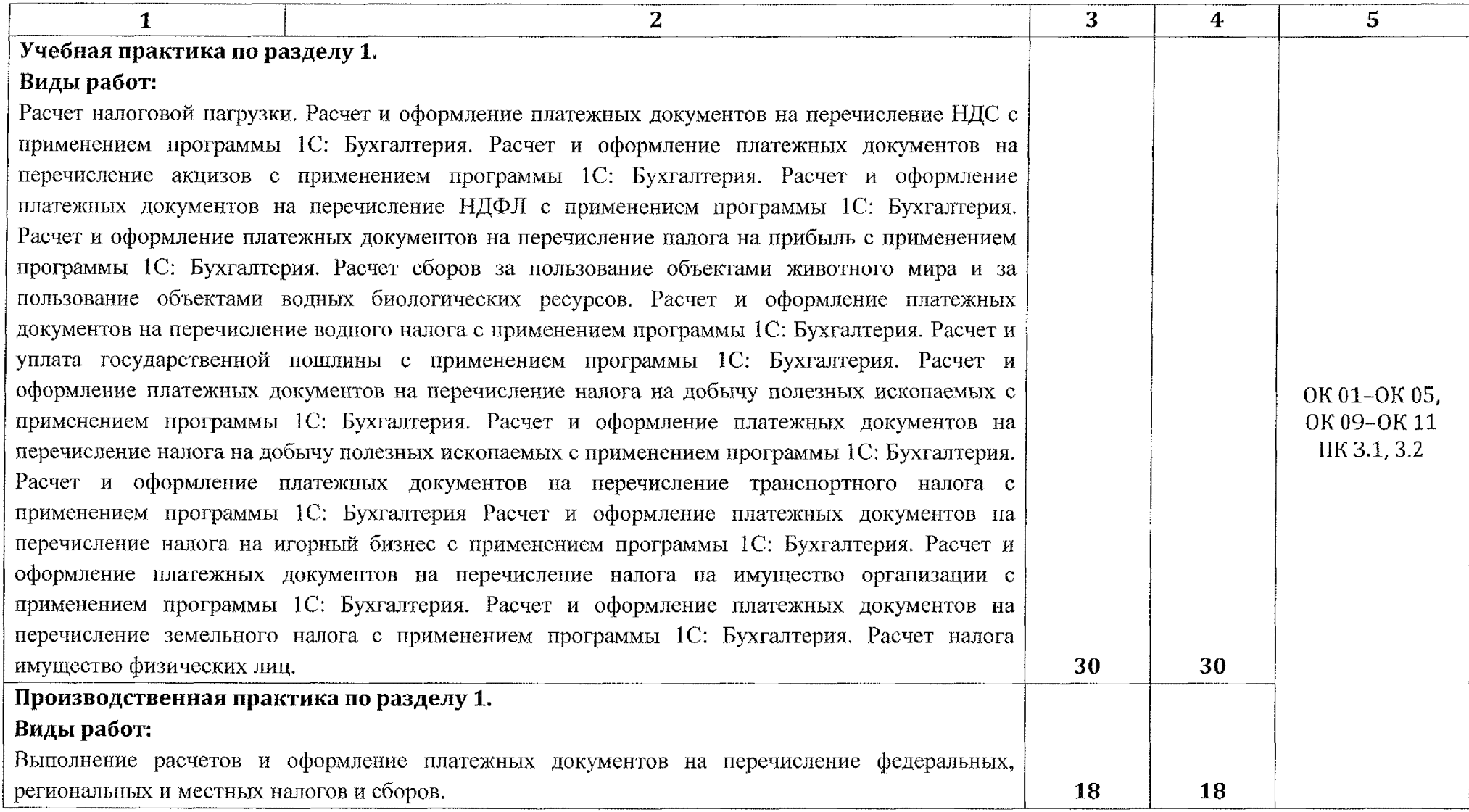

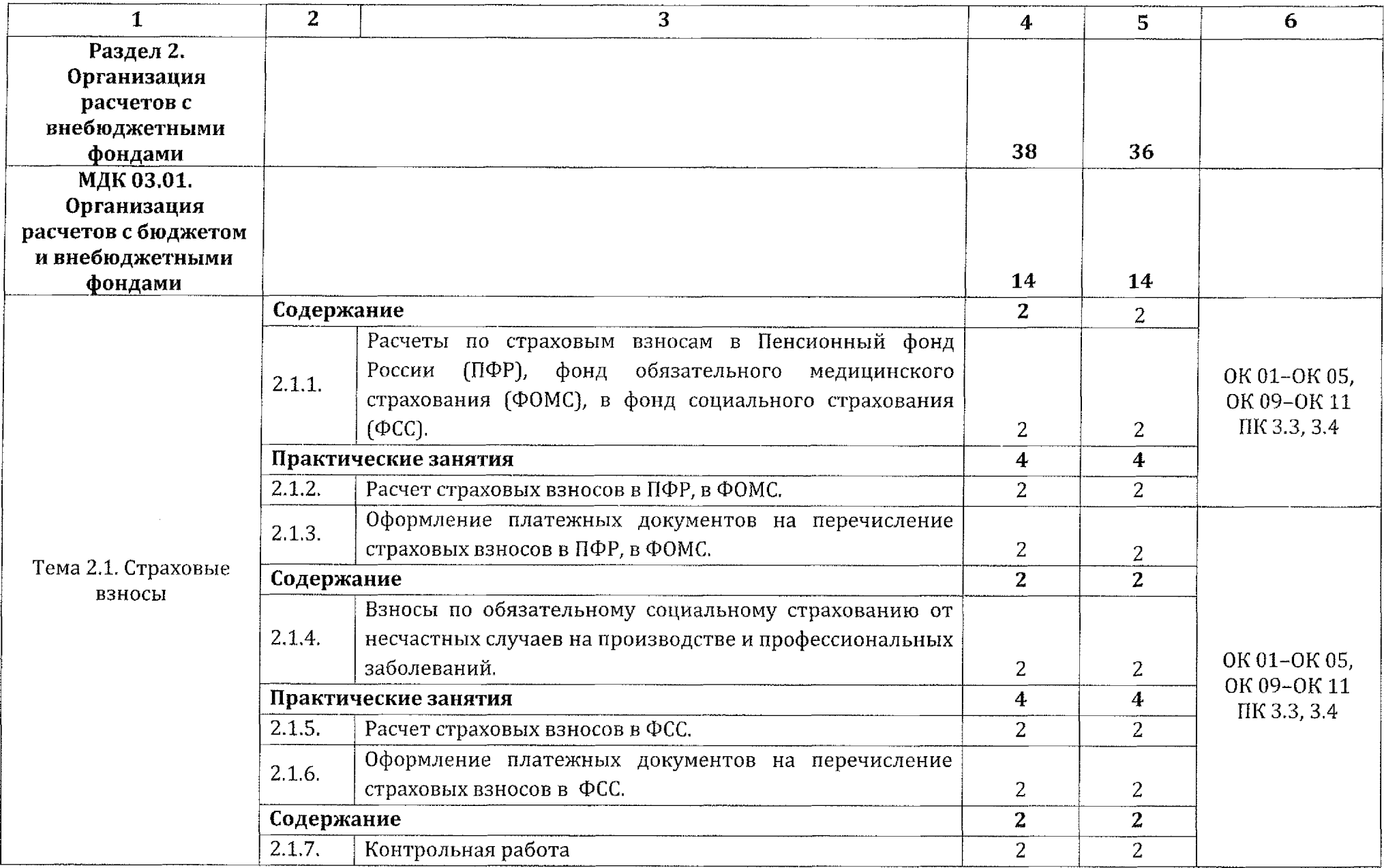

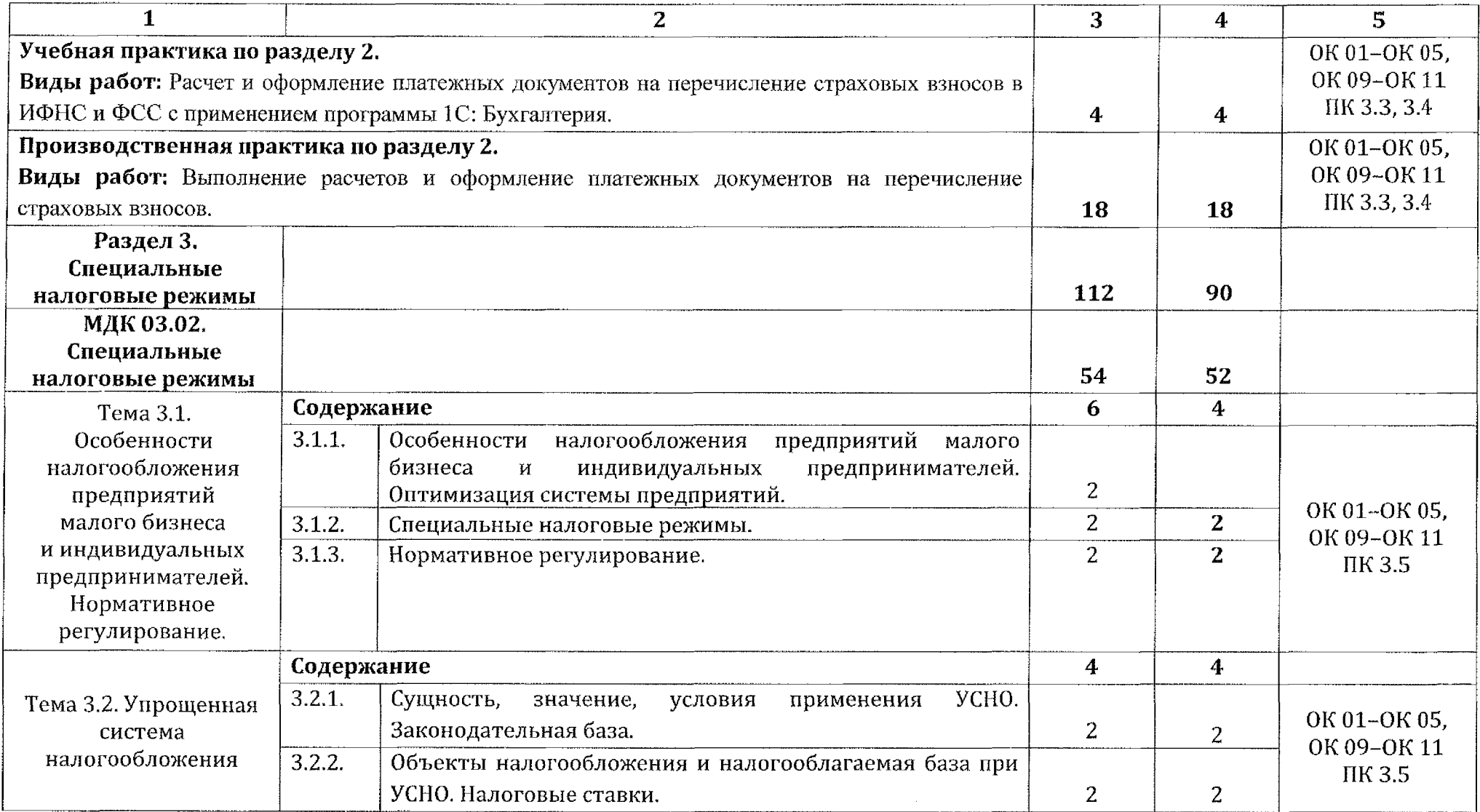

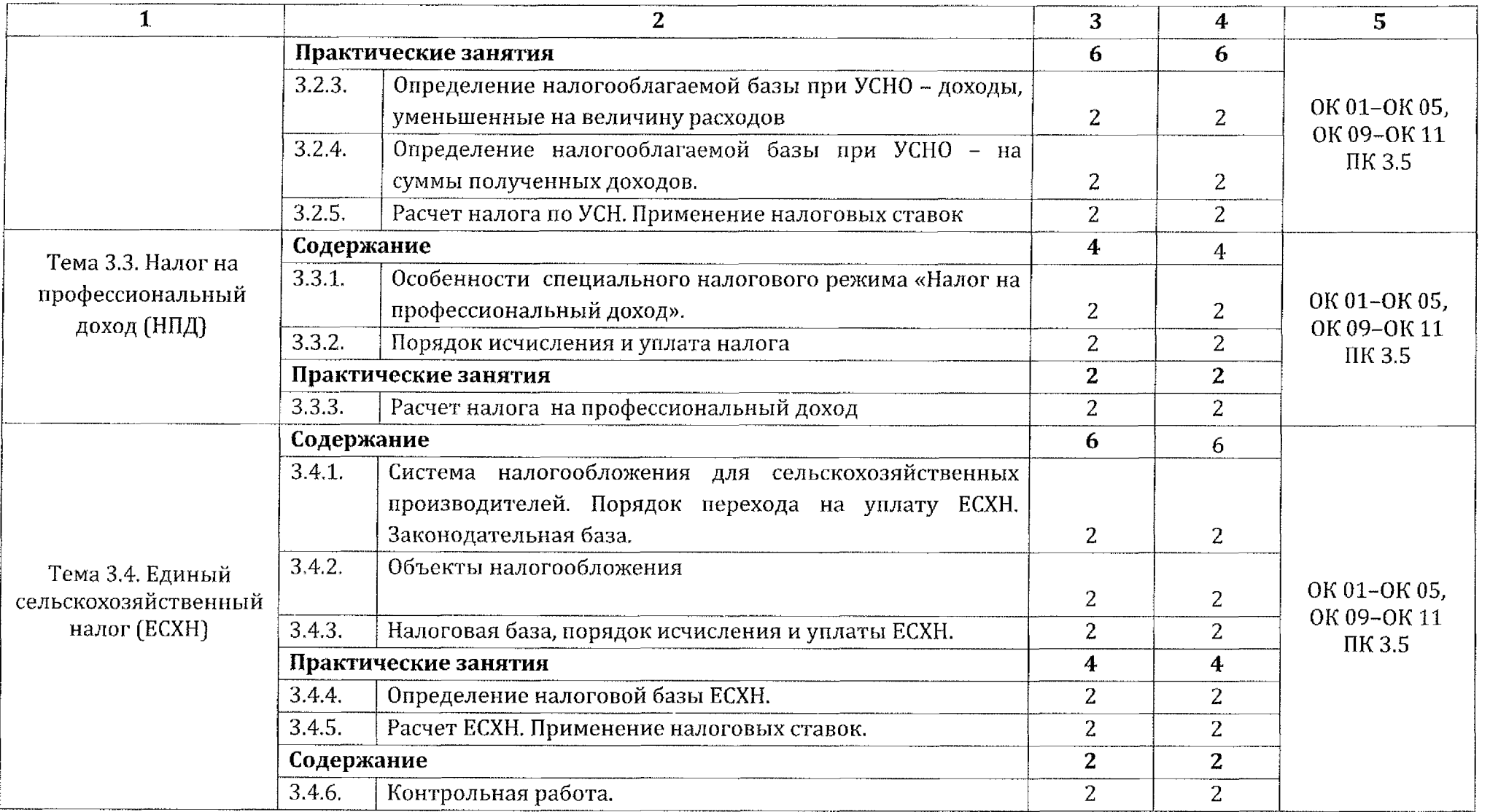

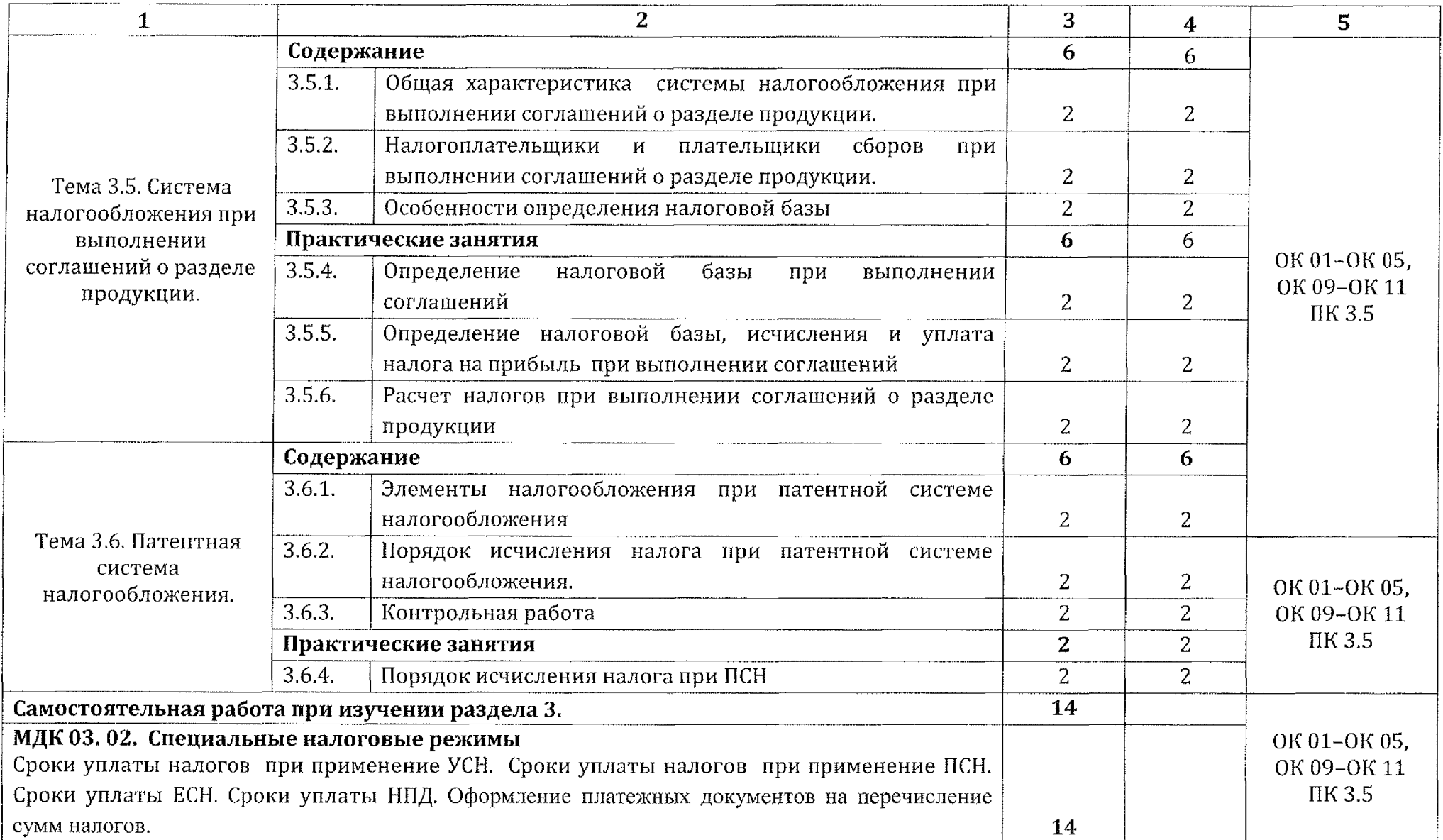

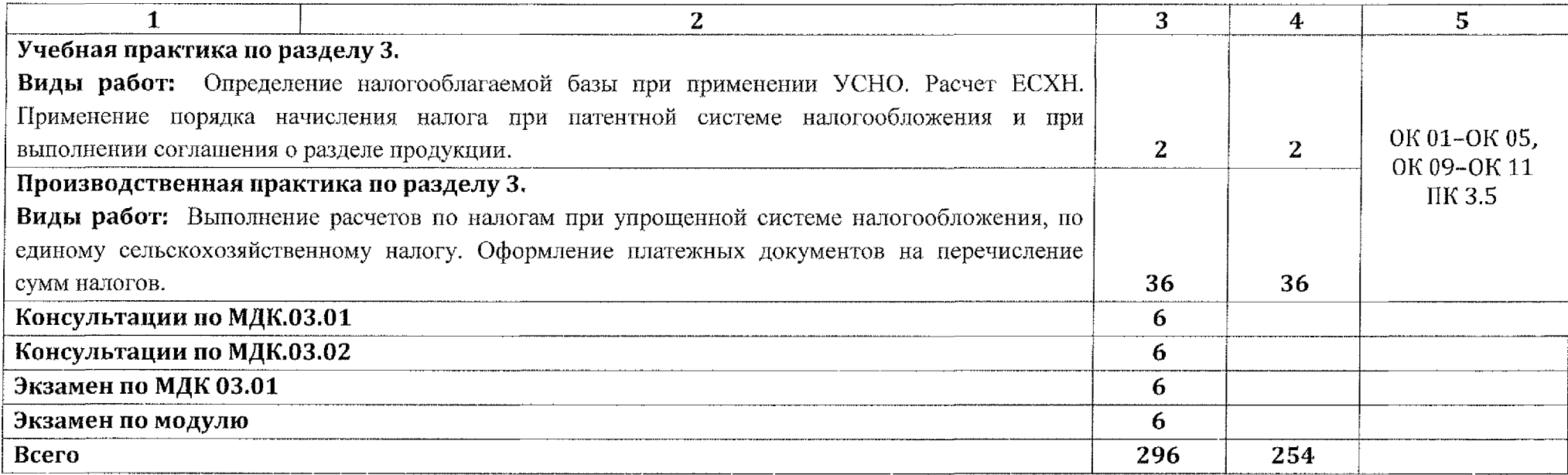

 $\mathcal{A}$ 

### *4.* **УСЛОВИЯ РЕАЛИЗАЦИИ ПРОГРАММЫ ПРОФЕССИОНАЛЬНОГО МОДУЛЯ ПМ.ОЗ ПРОВЕДЕНИЕ РАСЧЕТОВ БЮДЖЕТОМ ВНЕБЮДЖЕТНЫМИ ФОНДАМИ**

#### **4.1. Материально-техническое обеспечение**

Реализация программы профессионального модуля осуществляется учебном кабинете «Бухгалтерский учет. Налоги аудит».

Оборудование учебного кабинета и рабочих мест кабинета:

- Посадочные места по количеству обучающихся;

- Рабочее место преподавателя;

- Комплект бланков бухгалтерской документации;

<sup>~</sup> Комплект законодательных нормативных документов;

- Комплект учебно-методической документации;

<sup>~</sup> Комплект образцов оформления бухгалтерских документов;

- Комплект учебно-методических материалов.

Технические средства обучения:

- Компьютер преподавателя процессор Core <sup>2</sup> Duo 5500; 2,8 ГГЦ; ОЗУ 2Гб; HDD320P6 программным обеспечением Windows 7; Office 2013;

- Компьютеры студентов процессор Core 2 Duo E 5500; 2,8 ГГЦ; 03У 2Гб; HDD320T6 программным обеспечением Windows 7; Office 2013.

### **4.2. Информационное обеспечение обучения**

### **Перечень учебных изданий, дополнительной литературы, интернет-ресурсов:**

### **ОСНОВНАЯ ЛИТЕРАТУРА, НОРМАТИВНЫЕ ДОКУМЕНТЫ**

1. Федеральный закон от 06.12.2011 N 402-ФЗ «О бухгалтерском учете» (ред. от 30.12.2021 г.];

2. Налоговый кодекс РФ, части I и II.

3. Гражданский кодекс Российской Федерации.

4. Федеральный закон «Об обязательном пенсионном страховании Российской Федерации» от 15.12.2001 N 167-ФЗ (ред. от 21.12.2021 N 429- ФЗ)

5. Федеральный закон «Об обязательном социальном страховании на случай временной нетрудоспособности и в связи с материнством» от 29.12.2006 N 255-ФЗ. (ред. от 26.05.2021 N 151-ФЗ))

6. Федеральный закон «Об обязательном социальном страховании от несчастных случаев на производстве профессиональных заболеваний» от 24.07.1998 N 125-ФЗ (ред. от 30.12.2021 N 474-Ф)

7. Налоги налогообложение: учебник практикум для СПО/ Г.Б. Поляк др. <sup>~</sup> 4-е изд., перераб. доп. - Москва; Издательство Юрайт,2021. 380 с. [Электронный ресурс]. <sup>~</sup> Режим доступа URL: [https://urait.rU/viewer/naIogi-i-nalogooblozhenie-477927#page/2](https://urait.rU/viewer/naIogi-i-nalogooblozhenie-477927%2523page/2)

8. Налоги налогообложение: учебник для СПО/ Л.Я. Маршавина др. - 2-е изд. - Москва; Издательство Юрайт,2021. - <sup>510</sup> с. [Электронный ресурс]. - Режим доступа URL: https://urait.ru/viewer/nalogi-i[nalogooblozhenie-470004#page/2](https://urait.ru/viewer/nalogi-i-nalogooblozhenie-470004%2523page/2)

9. Налоги налогообложение: учебник практикум для СПО/ Л.Н. Лыкова и др. - 2-е изд., перераб. и доп. - Москва; Издательство Юрайт,2021. - 376 с. [Электронный ресурс]. - Режим доступа URL: [https://urait.rU/viewer/nalogi-i-nalogooblozhenie-469698#page/2](https://urait.rU/viewer/nalogi-i-nalogooblozhenie-469698%2523page/2)

10. Налоги налогообложение: учебник практикум для СПО/ Д.Г. Черник и др. - 6-е изд., перераб. и доп. - Москва; Издательство Юрайт,2021. - <sup>483</sup> с. [Электронный ресурс]. - Режим доступа URL: [https://urait.rU/viewer/nalogi-i-nalogooblozhenie-486334#page/2](https://urait.rU/viewer/nalogi-i-nalogooblozhenie-486334%2523page/2)

#### **Интернет-ресурсы**

1. Сайт компании «КонсультантПлюс»: законодательные  $\mathbf{M}$ нормативные документы по бухгалтерскому учету и налогообложению [Электронный ресурс] URL: <http//www.consultant.ru>

2. Портал группы компаний РУСКОНСАЛТ [Электронный ресурс] URL: http//www.[rusconsult.ru](http//www.rusconsult.ru)

3. МИНФИН РОССИИ [Электронный ресурс] URL; <http://www.minfin.ru/ru/sitemap>

4. Интернет-портал «Пенсионный фонд РФ» [Электронный ресурс] URL: <http://www.pfrf.ru/sitemap>

### **4.3. Общие требования организации образовательного процесса**

целях реализации компетентностного подхода используются образовательном процессе активные и интерактивные формы проведения занятий (моделирование производственных ситуаций, деловые и ролевые игры, разбор конкретной ситуации, тренинги, групповые дискуссии).

При реализации профессионального модуля предусматривается учебная производственная практики. Учебная производственная практики (по профилю специальности) проводится по окончании изучения профессионального модуля. Аттестация по итогам учебной И производственной практикам проводится по результатам защиты отчетов по практике (дифференцированный зачет).

Освоение ПМ.ОЗ Проведение расчетов бюджетом внебюджетными фондами осуществляется после изучения учебных дисциплин ОП.01 Экономика организации, профессиональных модулей ПМ.01 Документирование хозяйственных операций ведение бухгалтерского учета активов организации, ПМ.02 Ведение бухгалтерского учета источников формирования активов, выполнение работ по инвентаризации активов и финансовых обязательств организации, и параллельно с учебной дисциплиной ОП.ОЗ Менеджмент, профессиональным модулем ПМ.04 Составление использование бухгалтерской (финансовой) отчетности.

Промежуточная аттестация по МДК 03.01. Организация расчетов бюджетом и внебюджетными фондами проводится в 5-м семестре в идее экзамена.

Промежуточная аттестация по профессиональному модулю проводится в шестом семестре в виде экзамена по модулю после окончания изучения профессионального модуля. Аттестация предполагает обязательное наличие положительной аттестации по междисциплинарным курсам МДК.03.01. Организация расчетов бюджетом внебюджетными фондами, МДК.03.02. Специальные налоговые режимы, а также по отчетам по учебной производственной практикам по ПМ.ОЗ Проведение расчетов бюджетом внебюджетными фондами.

#### **4.4. Кадровое обеспечение образовательного процесса**

Требования квалификации педагогических (инженернопедагогических) кадров, обеспечивающих обучение по междисциплинарным курсам МДК.03.01. Организация расчетов бюджетом внебюджетными фондами МДК.03.02. Специальные налоговые режимы:

наличие высшего профессионального образования, соответствующего профилю профессионального модуля ПМ.04 Составление использование бухгалтерской (финансовой) отчетности.

22

Опыт деятельности организациях соответствующей профессиональной сферы, либо прохождение стажировки в профильных организациях не реже 1 раза в 3 года.

Руководство практикой должны осуществлять преподаватели междисциплинарного курса профессионального модуля ПМ.ОЗ Проведение расчетов бюджетом внебюджетными фондами.

## **5, КОНТРОЛЬ ОЦЕНКА РЕЗУЛЬТАТОВ ОСВОЕНИЯ ПРОФЕССИОНАЛЬНОГО МОДУЛЯ ПМ.ОЗ. ПРОВЕДЕНИЕ РАСЧЕТОВ БЮДЖЕТОМ ВНЕБЮДЖЕТНЫМИ ФОНДАМИ**

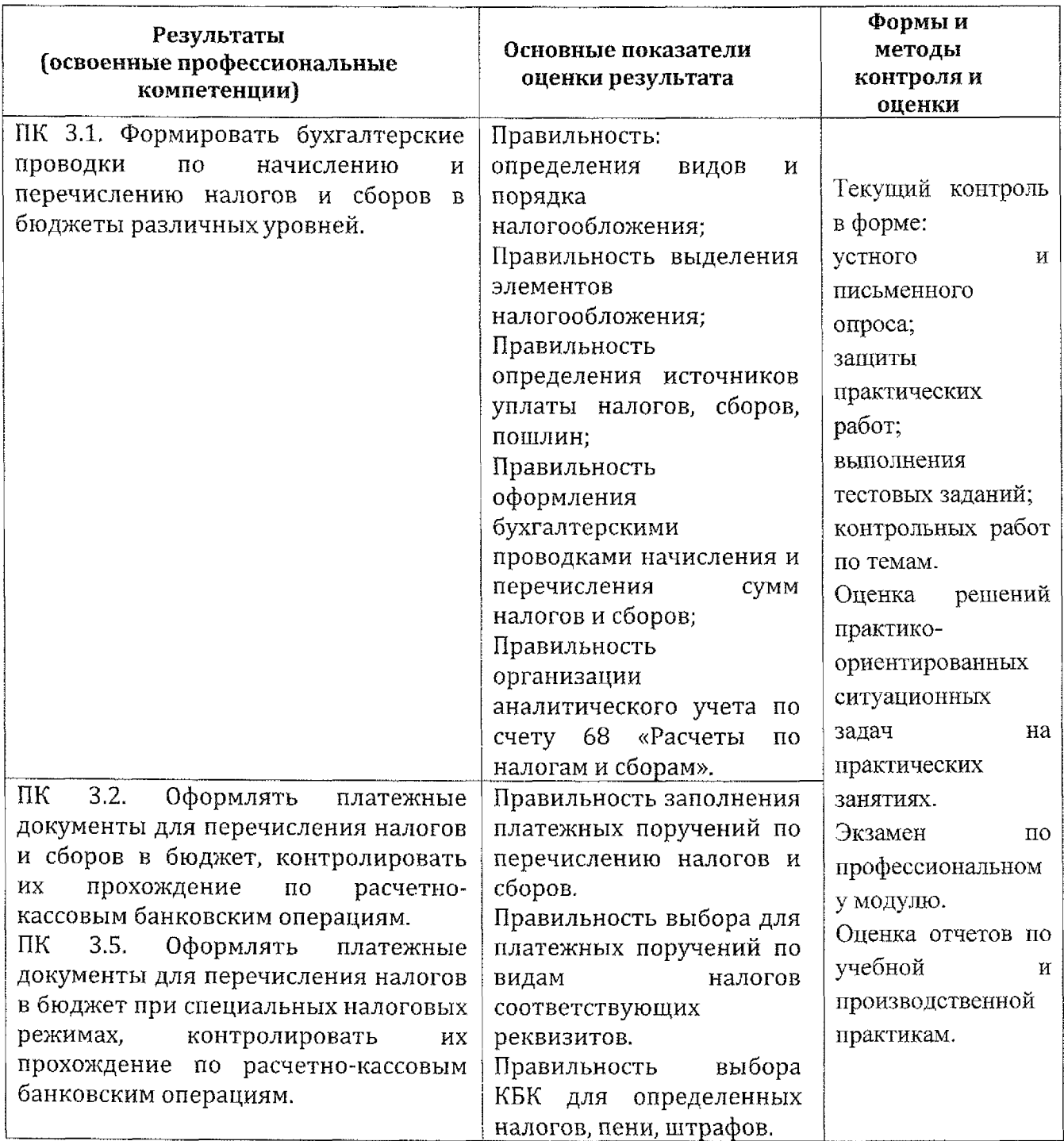

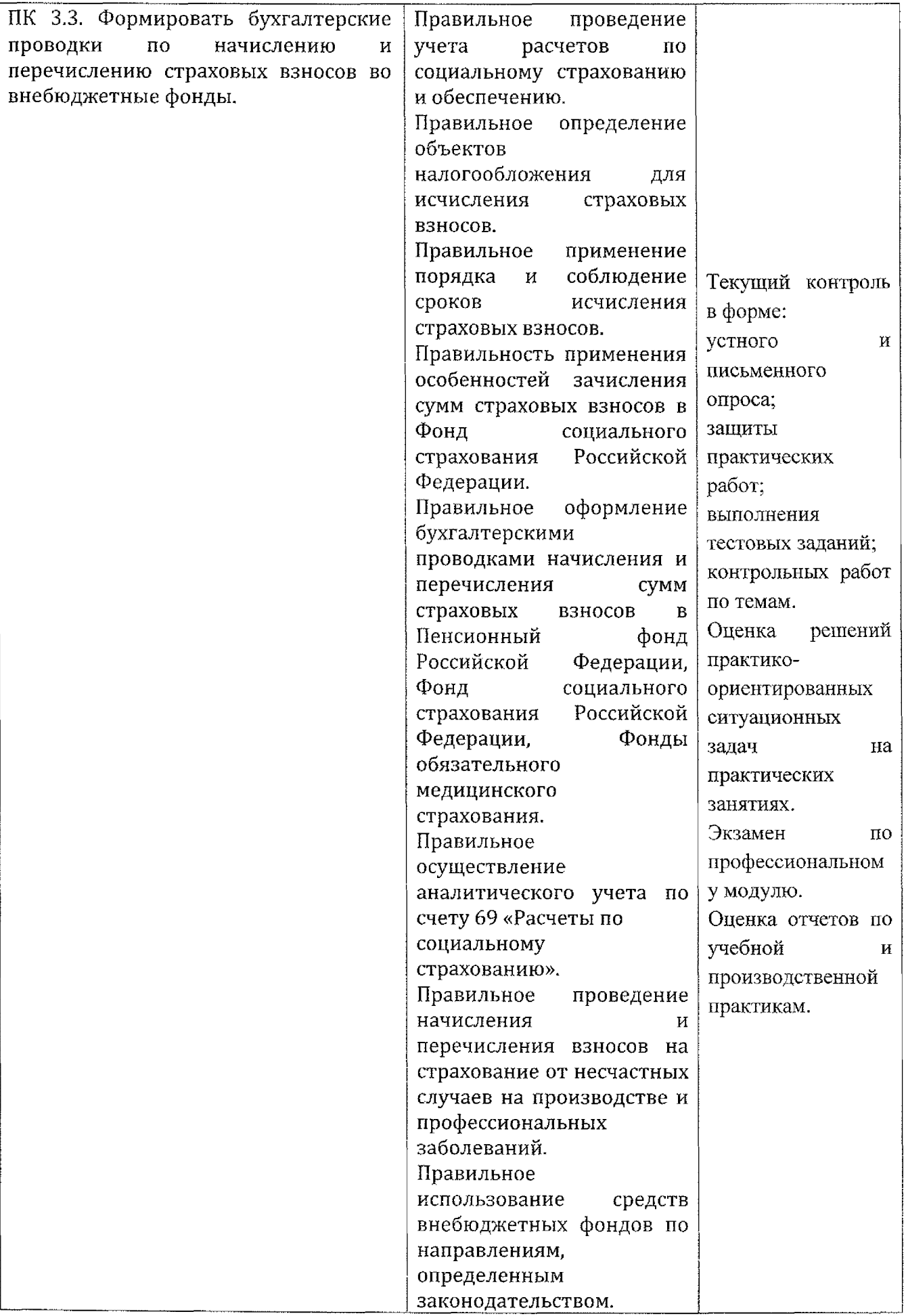

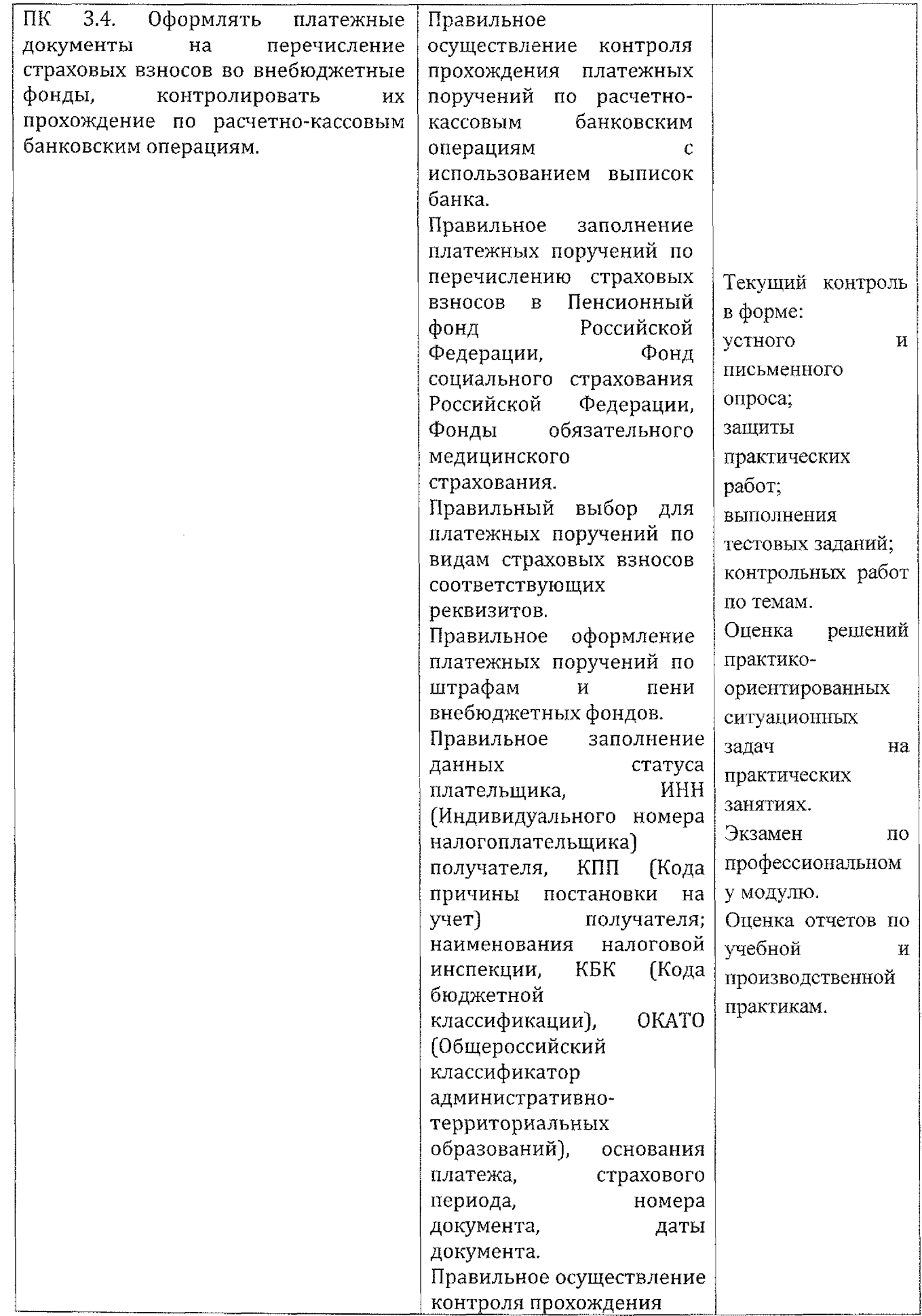

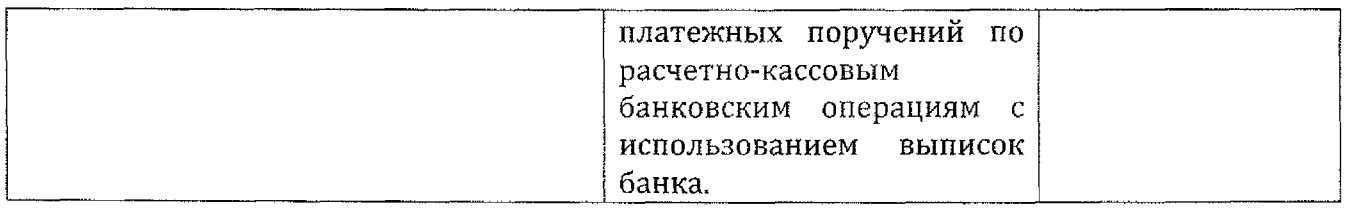

Формы методы контроля оценки результатов обучения должны позволять проверять у обучающихся не только сформированность профессиональных компетенций, но развитие общих компетенций обеспечивающих их умений.

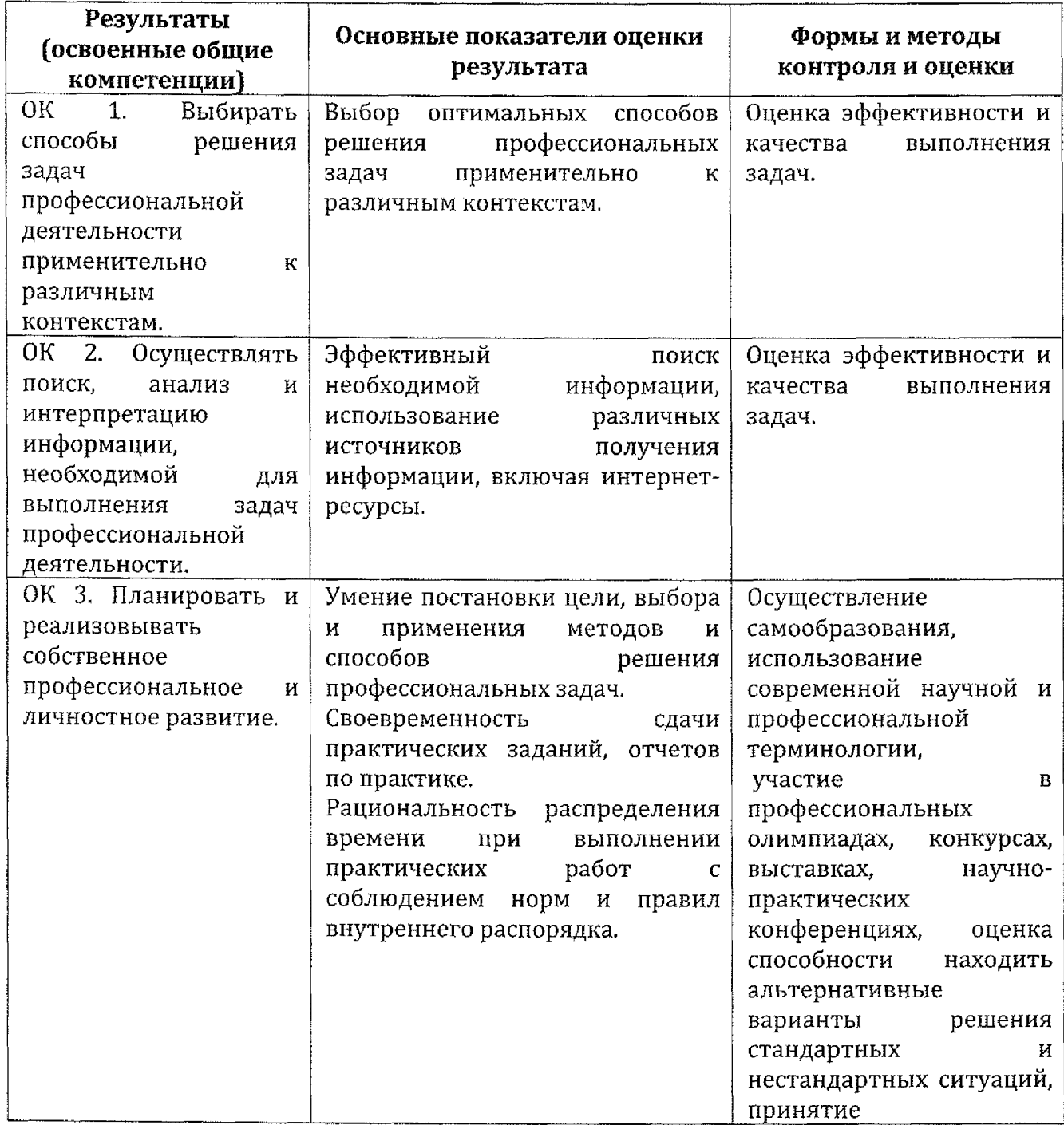

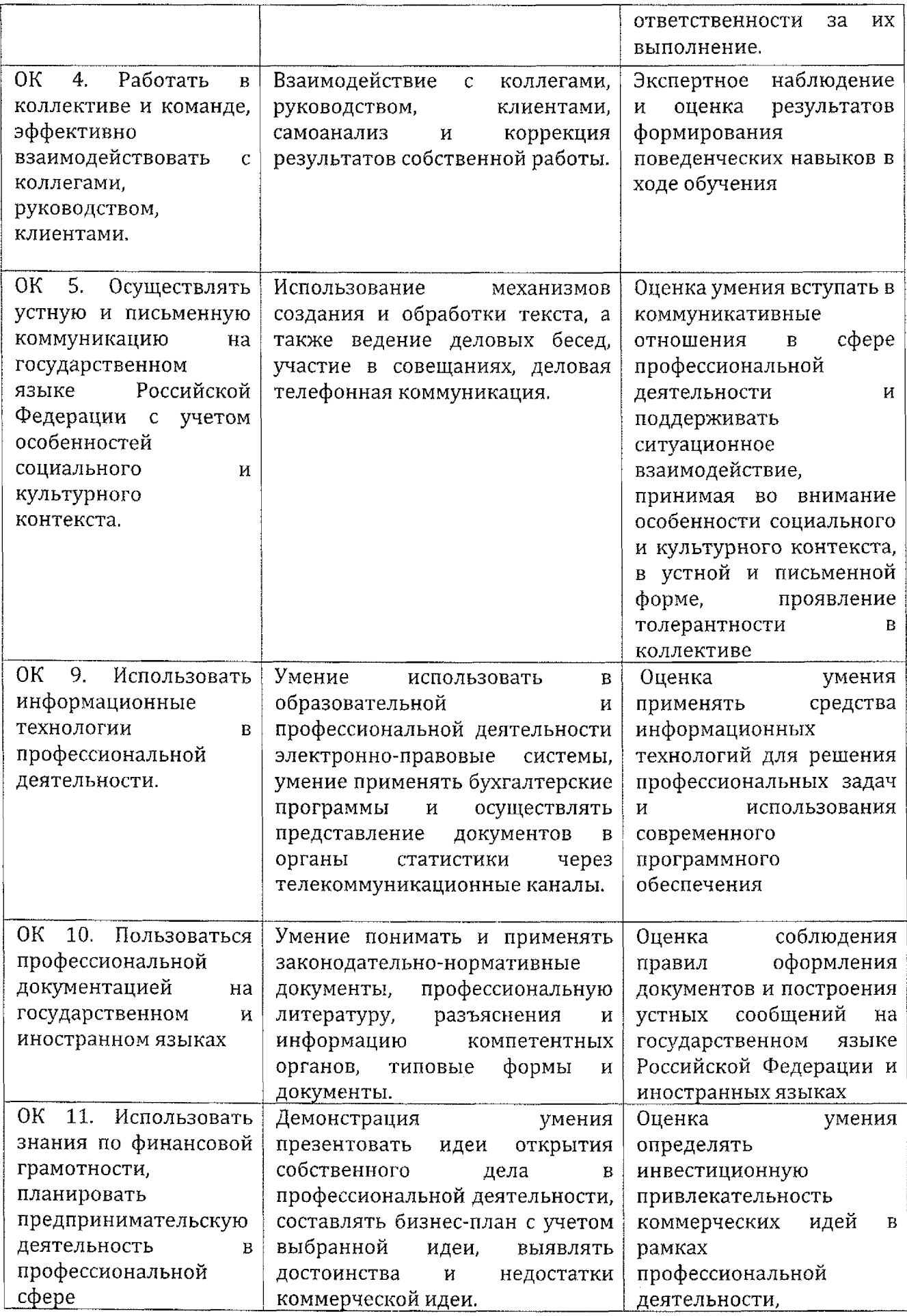

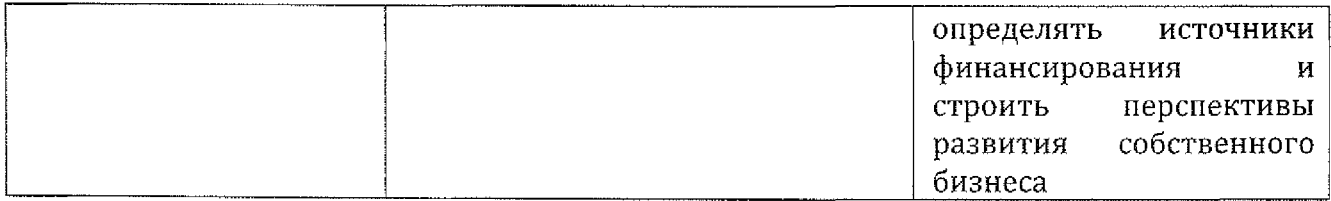

 $\sim$  4.

 $\sim 10^{-10}$ 

## **6, ЛИСТ ДОПОЛНЕНИЙ ИЗМЕНЕНИЙ, ВНЕСЕННЫХ РАБОЧУЮ ПРОГРАММУ**

**Ведущий преподаватель:** Телегина Оксана Владимировна

### **Дополнения изменения рабочей программе профессионального модуля на 2021-2022 учебный год**

На основании приказа от 05.08.2020 №885/390 «О практической подготовке обучающихся» рабочую программу профессионального модуля внесены следующие изменения:

1)в п.1.3 Паспорта рабочей программы профессионального модуля ПМ.ОЗ Проведение расчетов бюджетом внебюджетными фондами (254 часа, с.7);

2) раздел 3.2 Содержание обучения по профессиональному модулю ПМ.03 Проведение расчетов с бюджетом и внебюджетными фондами добавлено распределение часов практической подготовки (254 часа, с. 10)

Изменения утверждены на заседании П(Ц)К преподавателей профессионального цикла по направлению подготовки 38.00.00 Экономика управление, протокол №11 от 25.06.2021 г.

Председатель П(Ц)К  $\frac{\ell^2}{\ell^2}$  В.А. Афанасьева